### Magintoshi

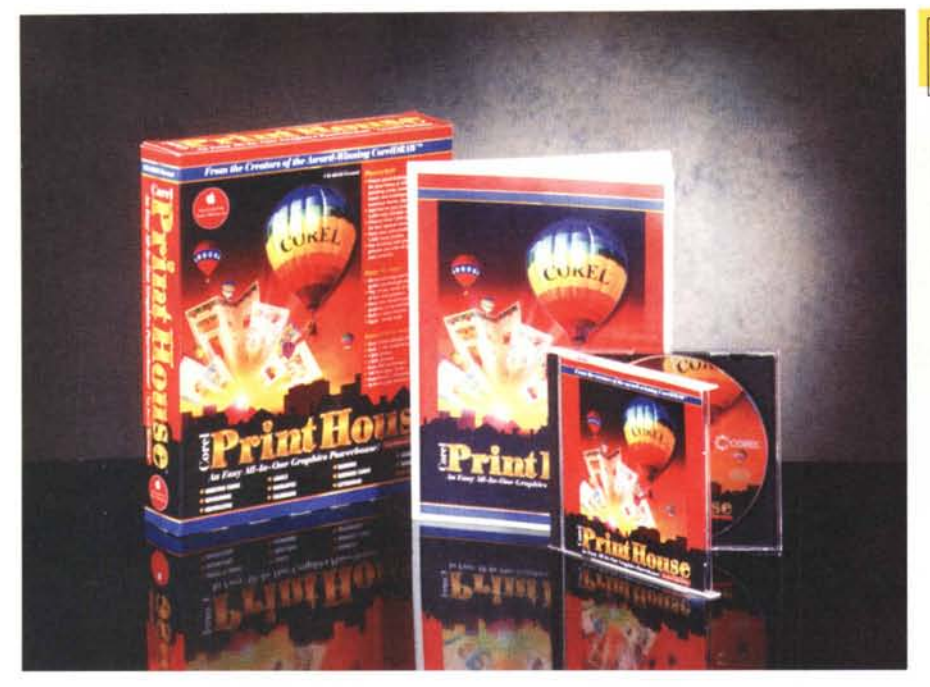

# **Corel PrintHouse 1.0**

*di Raffaello De Masi*

Giusto a completare la lunga trattazione dei prodotti Corel della puntata precedente di questa rubrica, ecco comparire all'orizzonte questo PrintHouse, un pacchetto a scopo essenzialmente di divertimento e di pura creatività (anche se non ne mancano risvolti di ti-

po professionale). PrintHouse trasforma, per dirla con le parole stampate sulla confezione, ogni costruzione di un documento in un divertimento. Cartoncini da visita o da divertimento, banner, carta intestata, stampati di diversa forma, cartoncini d'invito o augurali, certifi-

### **Carel PrintHause 1.0**

#### *Corel Corporation*

Corporate HeadQuarters 1600 Carling Avenue Ottawa, Ontario, Canada KIZ 8R7

*Distribuito in Italia da:* Delta srl via Brodolini, 30 21046 Malnate (Varese) Tel: 0332 - 8031

*Prezzo* (IVA esclusa) :

L. 80.000

cati, divengono, con questo pacchetto, affare da ragazzini. Quindi, qualunque sia la vostra esigenza, dall'inviare un messaggio d'invito a una cena galante, al cartoncino di presentazione della prossima premiazione degli Oscar, ovviamente presentata da voi, con grave scorno di Bill Crystal, affidatevi fiduciosamente a PrintHouse.

Vi sembrerà strano, ma c'è poco da raccontare riguardo a PH; se c'è da qualche parte un santo protettore dei pigri alla tastiera, questo deve avere ispirato i disegnatori di questo pacchetto. Figuratevi che il manuale d'istruzioni, che comprende, anche dilungandosi, le tecniche di installazione e disinstallazione del prodotto, occupa non più di una trentina di pagine; il resto, questa la ragione del volumetto che vedete nella

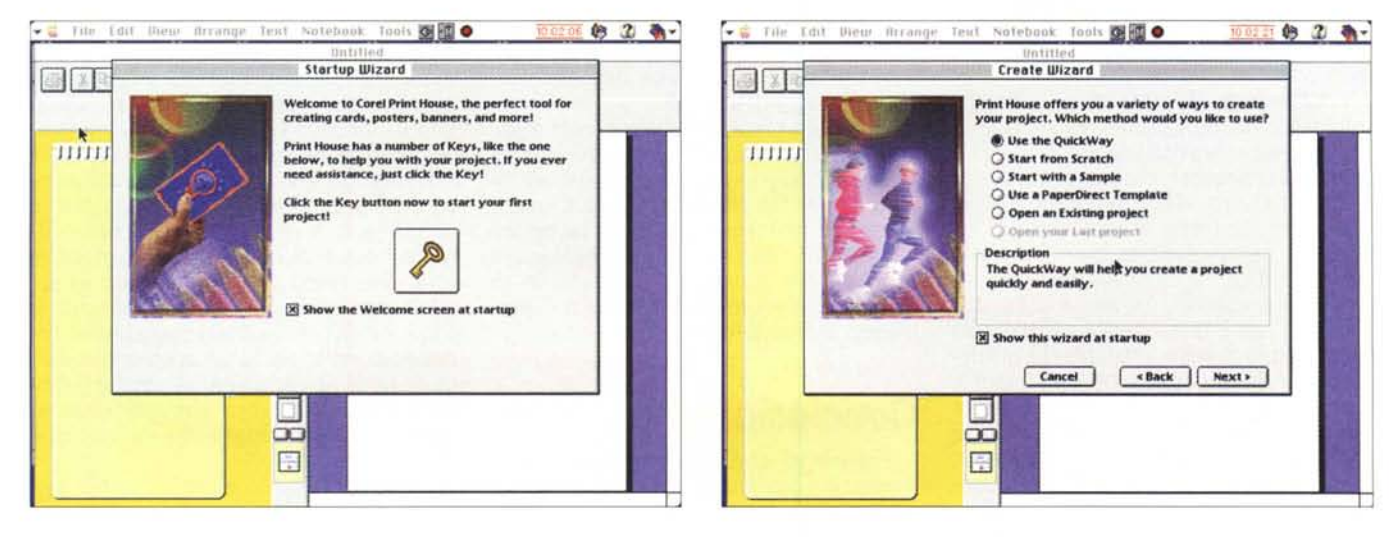

## fvacint osin

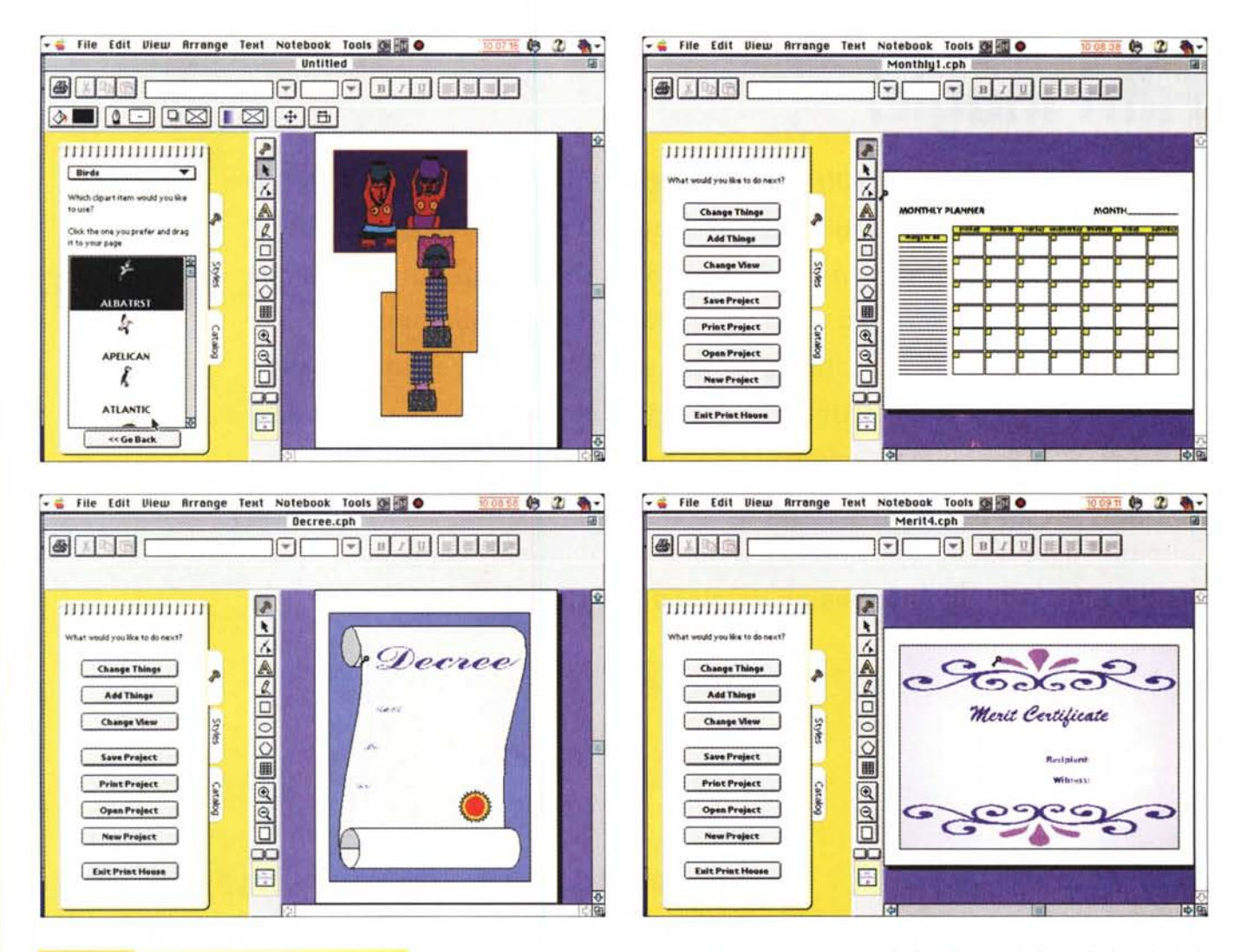

Pacchetto estremamente divertente, ideale per creare fogli o cartoncini gradevoli e accattivanti.

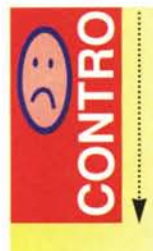

Gira solo su PPC, e anche qui, talora, è di una lentezza esasperante. Ha mostrato, su un Performa 6400, una sgradevole tendenza a congelare il sistema, quando si usava il Wizard e si decideva di comporre documenti complessi.

foto, è tutto rappresentato dalle librerie di disegni e di immagini che oggi pare siano d'obbligo in qualunque pacchetto di grafica.

Il pacchetto non è certo uno scherzo, in termini di occupazione di memoria. Diciassette i mega occupati dalla installazione minima, di cui la metà impegnati dall'applicazione di base (le librerie è meglio tenersele sul CD); l'uso è quanto mai intuitivo; a parte il fatto che si può utilizzare un Wizard che comporrà il documento secondo i nostri dettami, anche se si decidesse spartanamente di affrontare la modesta fatica di sostituirsi il documento da sé, si tratterebbe solo di afferrare oggetti e passarli sul foglio di lavoro. Al resto pensa PH, aggiustando l'output e i suoi parametri a seconda di quale tool si sta usando.

In altri termini si sceglie il formato di

carta, la bordatura, i disegni che si desidera inserire, le eventuali frasi (come al solito, con l'abbondanza che li contraddistingue, Corel offre qualche migliaio di frasi già pronte, ovviamente in inglese), e si lascia miscelare i componenti da PH che alla fine ci darà il banner, il certificato, la carta da visita proprio come la desideravamo noi, con tanto di colori vividi e brillanti.

Per quanto mi sforzi, non riesco a pensare di poter dire altro riguardo a questo pacchetto piacevole, divertente e facile da usare. Ovvio che può essere la base per pagine Web, anche se è da prevedere qualche attenta gestione di parametri per superare le inevitabili incompatibilità tra i due ambienti.